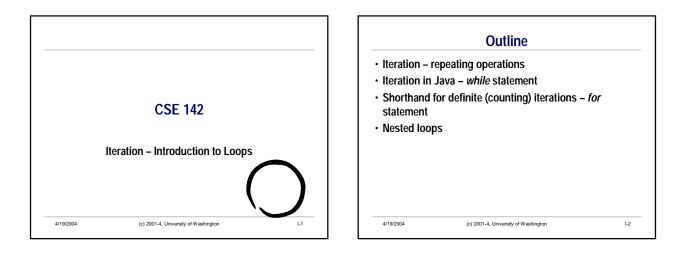

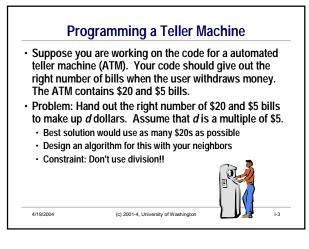

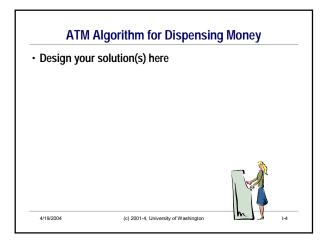

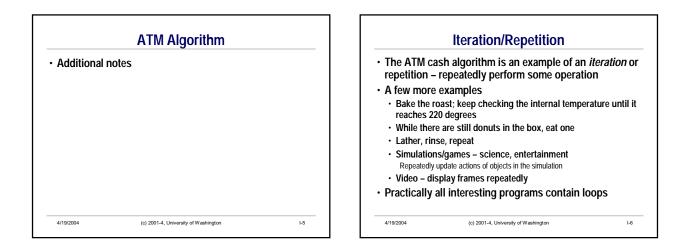

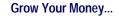

On your birthday, you spend \$5000 to buy a Certificate of Deposit which earns 3.5% a year on its balance. There is a \$10 "service fee" deducted from the balance each year. How much money will you have at the end of 5 years?

Work with your neighbor to design an algorithm to solve the problem. Write down a brief description of your algorithm (without using Java code). Don't use exponential functions!

(c) 2001-4, University of Washington

1-7

<u<section-header><section-header><section-header>

 Iteration in Java: while Syntax

 • function - while statement

 while ( condition) { list of statements

 list of statements

 )

 • Cerminology

 • condition is sometimes called the loop condition

 • list of statements is often called the loop body

4/19/2004

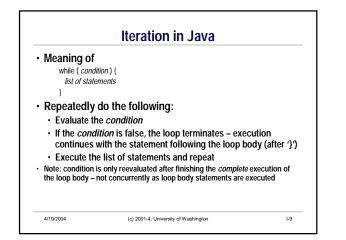

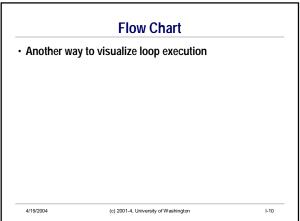

|             | e want to write a table of numbers and t<br>r the numbers 1 to 5 | heir |
|-------------|------------------------------------------------------------------|------|
| Brute force | ("+" used to combine strings)                                    |      |
| System.out  | println(1 + " squared = " + 1*1);                                |      |
| System.out  | println(2 + " squared = " + 2*2);                                |      |
| System.out  | println(3 + " squared = " + 3*3);                                |      |
| System.out  | println(4 + "squared = " + 4*4);                                 |      |
| System.out  | println(5 + "squared = " + 5*5);                                 |      |
| How could   | we improve this?                                                 |      |

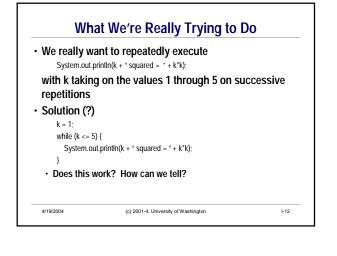

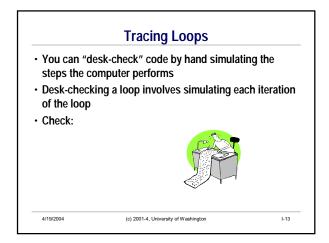

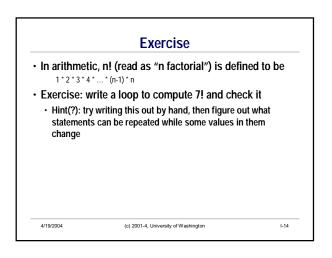

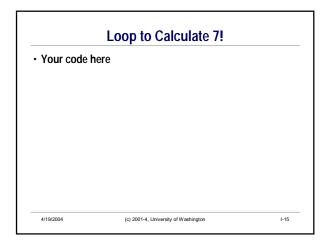

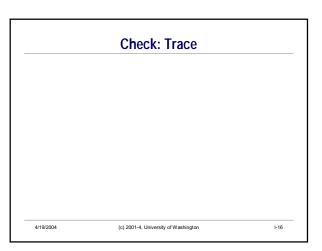

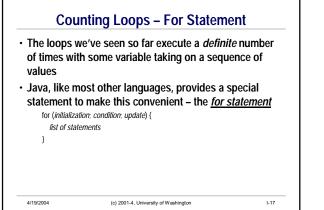

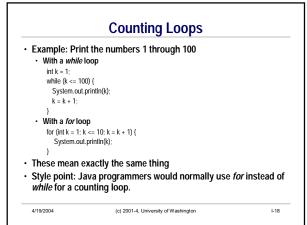

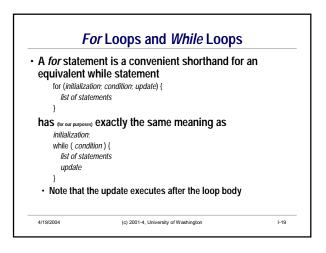

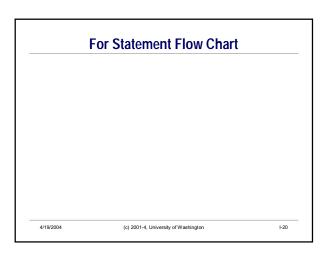

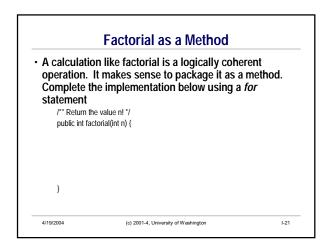

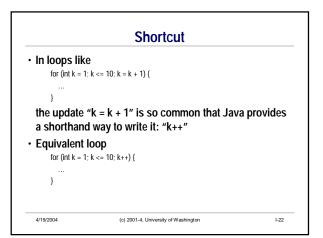

## **Double Your Money**

- Problem: Suppose you have invested \$1000 at 3% annual interest (meaning that each year, 3% of the present value of the investment is added to it). How many years will it take to double the original investment?
- Analysis: repeatedly increase the investment value by 3% until it reaches \$2000. Count how many times this has to be done.

(c) 2001-4, University of Washington

1-23

## A Non-Counting Iteration

- In this problem, the operation needs to be repeated until something happens (value >= \$2000)
   We don't know how long this will take
- This is an *indefinite iteration* the number of repetitions needed is not known in advance

(c) 2001-4, University of Washington

• A while loop is appropriate here

4/19/2004

4/19/2004

I-24

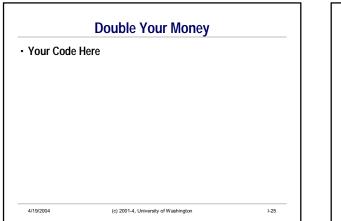

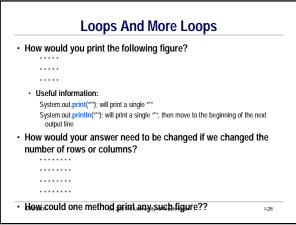

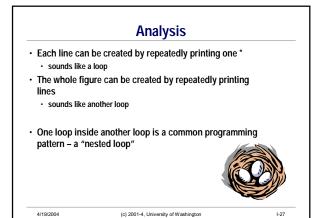

Solution

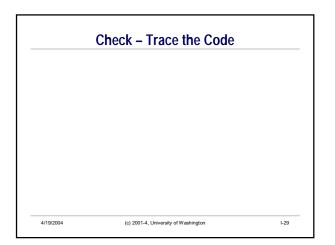

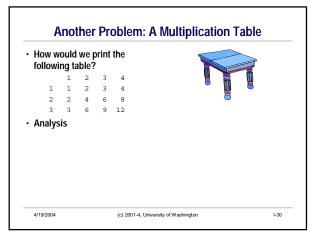

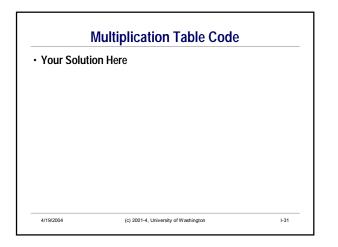

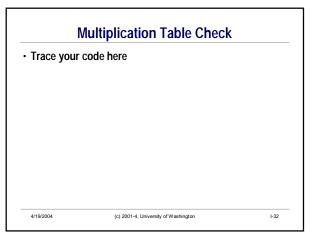

## Summary

- All interesting programs contain iteration repetition of statements
- Basic loop- while statement
   Method of choice for indefinite iterations
- Normal shorthand for definite iterations for statement
- Nested loops

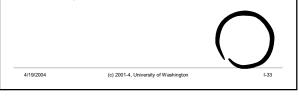